## **Redazione della Tesi di Laurea in Etruscologia**

Etruscologia, Università degli Studi di Milano, Prof. ssa Giovanna Bagnasco Gianni.

Le brevi pagine che seguono hanno lo scopo di fornire una guida per la redazione delle tesi triennali e magistrali. La prima parte riguarda l'impostazione generale da dare alla tesi e, fondamentali, le regole per scrivere correttamente la bibliografia; la seconda parte ha carattere più tecnico e riguarda le impostazioni da seguire per l'impaginazione della tesi stessa in vista della stampa.

Generalmente una tesi di laurea triennale è un elaborato di circa 30-50 cartelle, comprensive di bibliografia e note; per una tesi magistrale non vi sono invece limiti.

Le tesi assegnate possono essere di due tipi:

- Tesi bibliografiche, riguardanti argomenti concernenti l'Etruscologia e particolarmente incentrate sul sito di Tarquinia.
- Tesi sperimentali, basate sulla catalogazione e studio dei materiali archeologici di Tarquinia provenienti sia dagli scavi in corso, sia custoditi nel Museo Nazionale Tarquiniense.

È bene che la tesi di laurea, sia triennale sia magistrale, venga chiesta con un buon anticipo, così da poter impostare bene il lavoro ed avere il tempo di richiedere, se necessario, i vari permessi al Museo, Soprintendenza, ecc…

## **Prima parte: schema generale per l'impostazione della tesi.**

Generalmente l'ordine da dare ai componenti dell'elaborato è il seguente:

- 1. **Indice**
- 2. **Premessa (o Introduzione**)
- 3. **Abbreviazioni bibliografiche**
- 4. **Capitoli della tesi**
- 5. **Eventuali tavole, piante, tabelle dei materiali** ecc…

### **1.Indice.**

Si tratta della prima cosa che viene guardata, tanto dal Professore relatore, quanto dalla Commissione esaminatrice; deve essere quindi chiaro e ordinato; i titoli dei capitoli e dei sottocapitoli, se presenti, vanno riportati esattamente, così come le pagine a cui trovarli.

### **2. Premessa (o Introduzione).**

Si tratta di poche pagine in cui vengono brevemente spiegate la genesi, l'intento, la motivazione…del lavoro che è stato affrontato; si può inserire anche un breve commento che spieghi cosa si troverà nei vari capitoli. Si può eventualmente concludere con stringati ringraziamenti nel caso in cui si siano attivati dipendenti di Musei.

### **3. Abbreviazioni bibliografiche.**

La bibliografia è una parte importantissima della tesi e pertanto va prestata massima cura nella sua compilazione; vanno riportati attentamente tutti i dati, che si consiglia di segnare da subito, nel momento della consultazione del volume. Anche la forma è importantissima ed è spesso la prima cosa che viene notata dalla Commissione: maiuscole, corsivo, punti e virgole al posto giusto. La bibliografia va scritta su due colonne, come nell'esempio sotto: nella colonna di sinistra si riporta il/i cognome/i dell'autore/i e l'anno di pubblicazione, che vanno ordinati alfabeticamente; nella colonna di destra si riportano gli scioglimenti completi come negli esempi sottostanti. Una buona soluzione per scrivere correttamente la bibliografia è usare una tabella word a due colonne, in modo tale che le varie diciture risultino facilmente ordinate e allineate; i bordi della tabella vanno ovviamente poi impostati come trasparenti. Il vantaggio sta nel poter impostare automaticamente l'ordine alfabetico nella prima colonna, che mantiene legata a sé l'intera riga, così da non impazzire ad ordinare alfabeticamente a mano!

#### **MONOGRAFIE:**

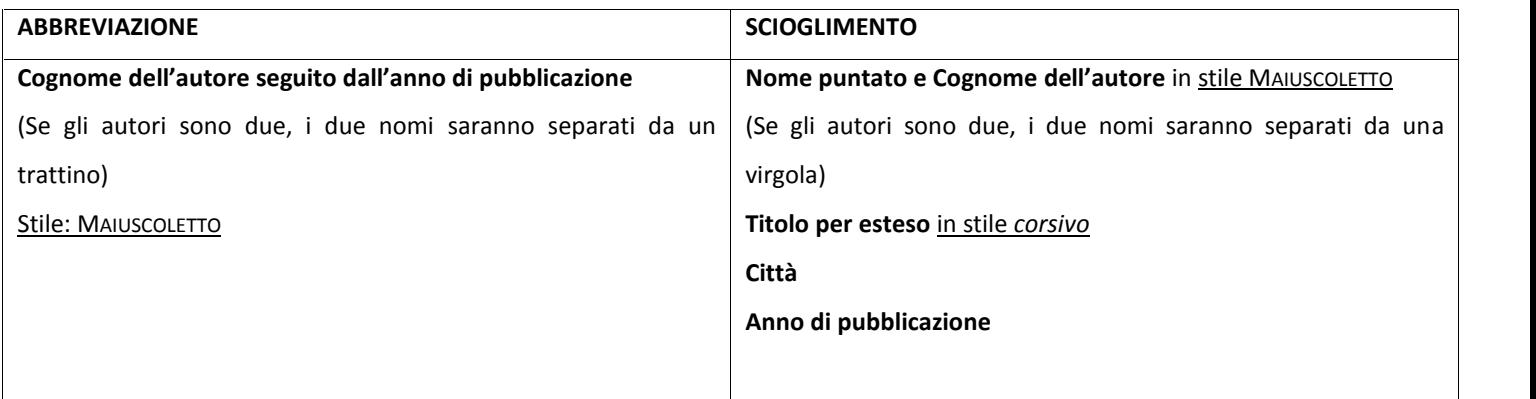

Es.:

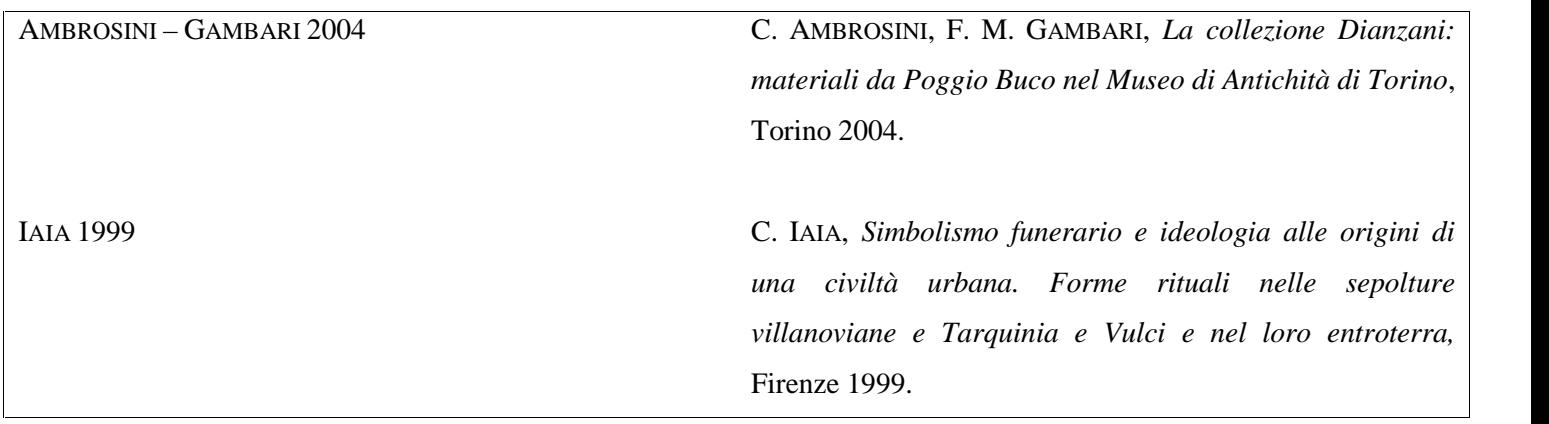

# **OPERE COLLETTANEE**

- **Volumi collettanei tematici, Cataloghi di mostre, Studi in onore di**
- **Atti di Convegni**

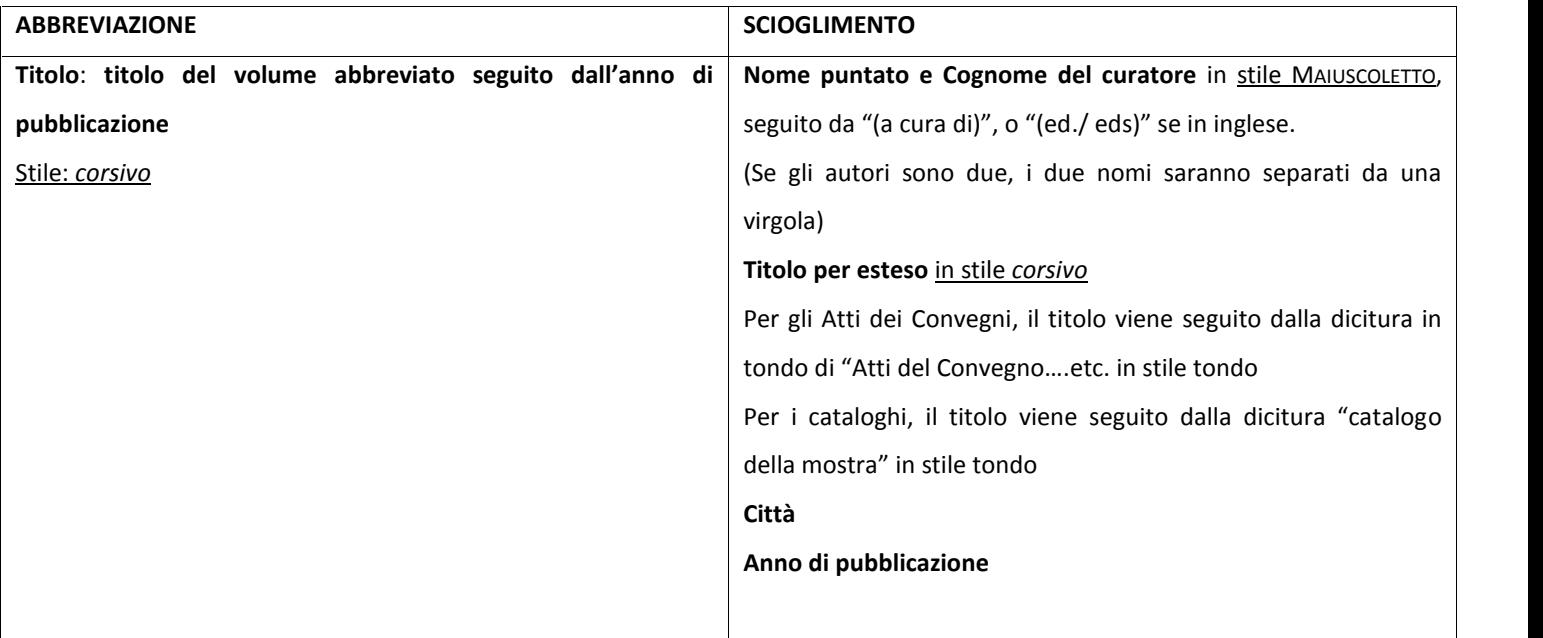

In genere, per i volumi collettanei e i cataloghi, l'abbreviazione si ottiene abbreviando il titolo, o utilizzando alcune abbreviazioni convenzionali già conosciute e condivise (ad. es. *Tarchna I, II,* etc).

Per i Convegni internazionali vengono impiegate le città nelle quali il convegno si è svolto (ad es. *Atti Taranto, Atti Firenze*). **IMPORTANTE:** indicare SEMPRE l'anno di pubblicazione, in quanto alcuni convegni hanno cadenza annuale e la mancanza di indicazione dell'anno preciso potrebbe rendere impossibile il recupero del riferimento.

ES.:

*Tarquinia Etrusca 2001* A.M. MORETTI SGUBINI (a cura di), *Tarquinia Etrusca. Una nuova storia,* Catalogo della mostra, Roma 2001.

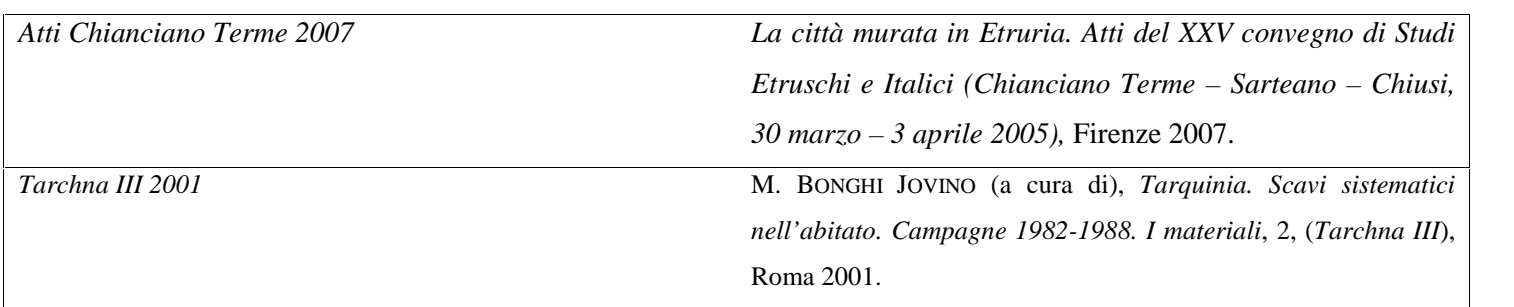

# *<u>ARTICOLITRATTI DA OPERE COLLETTANEE</u>*

# **(ad. es., Atti di Convegni, Volumi collettanei, Cataloghi di mostre, Studi in onore di)**:

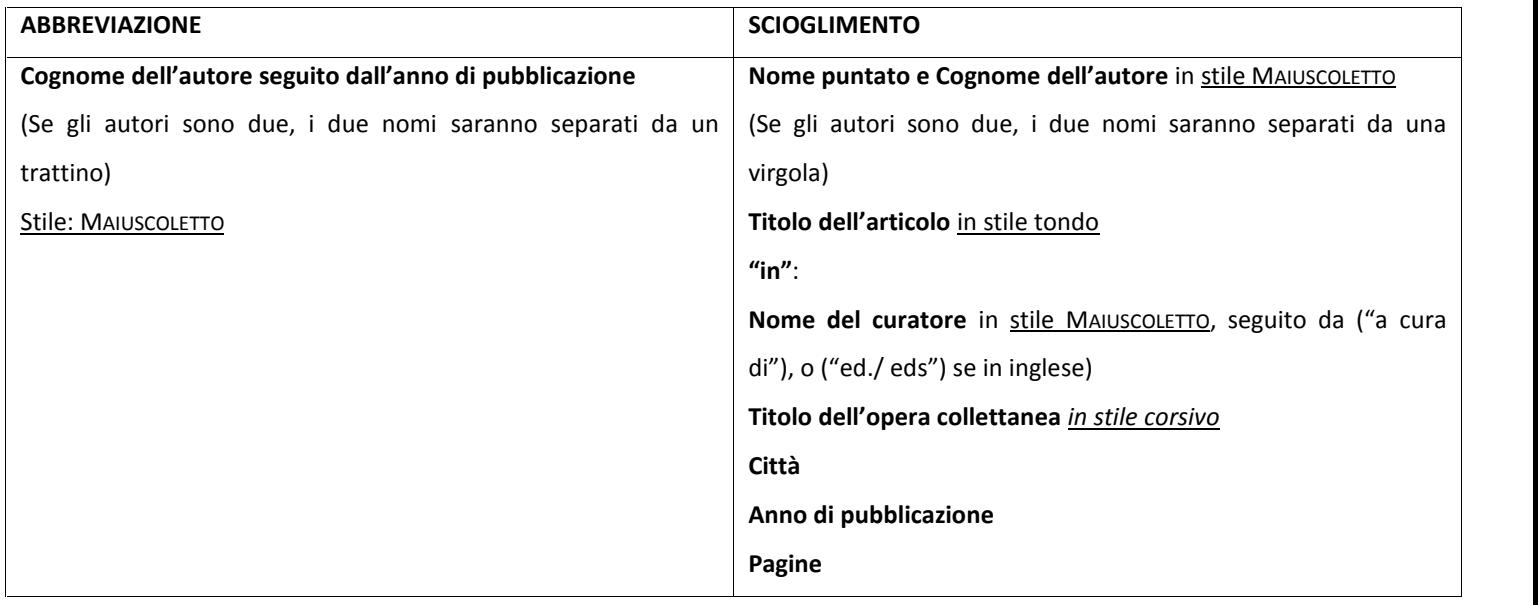

**Pagine**: vanno SEMPRE indicate, alla fine dello scioglimento.

**IMPORTANTE**: Se si deciderà di abbreviare anche il volume da cui l'articolo è tratto, L'ABBREVIAZIONE DOVRÀ ESSERE RIPORTATA IN BIBLIOGRAFIA secondo l'ordine alfabetico (per le norme sull'abbreviazione dei volumi collettanei v. sopra)

es. (nel caso l'opera collettanea non sia abbreviata):

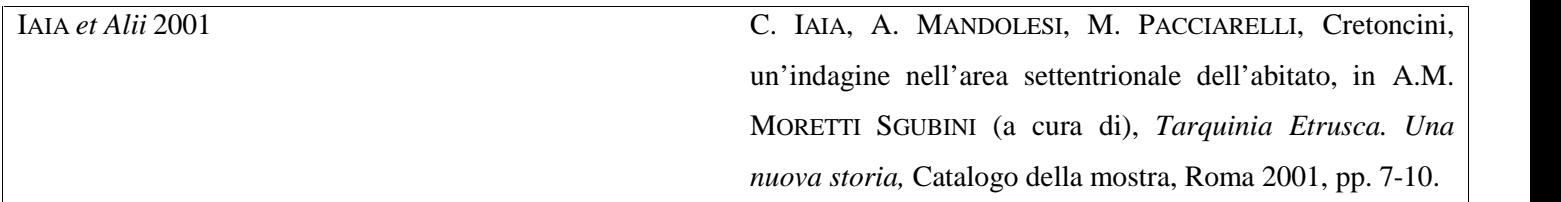

es. (nel caso l'opera collettanea sia abbreviata):

BOITANI 2005 F. BOITANI, Nuove indagini sulla mura di Veio nei pressi di porta nord – ovest, in *Atti Chianciano Terme 2007,* pp. 135  $-155.$ 

Altri esempi di abbreviazione di articolo in volume collettaneo con abbreviazione del volume collettaneo stesso:

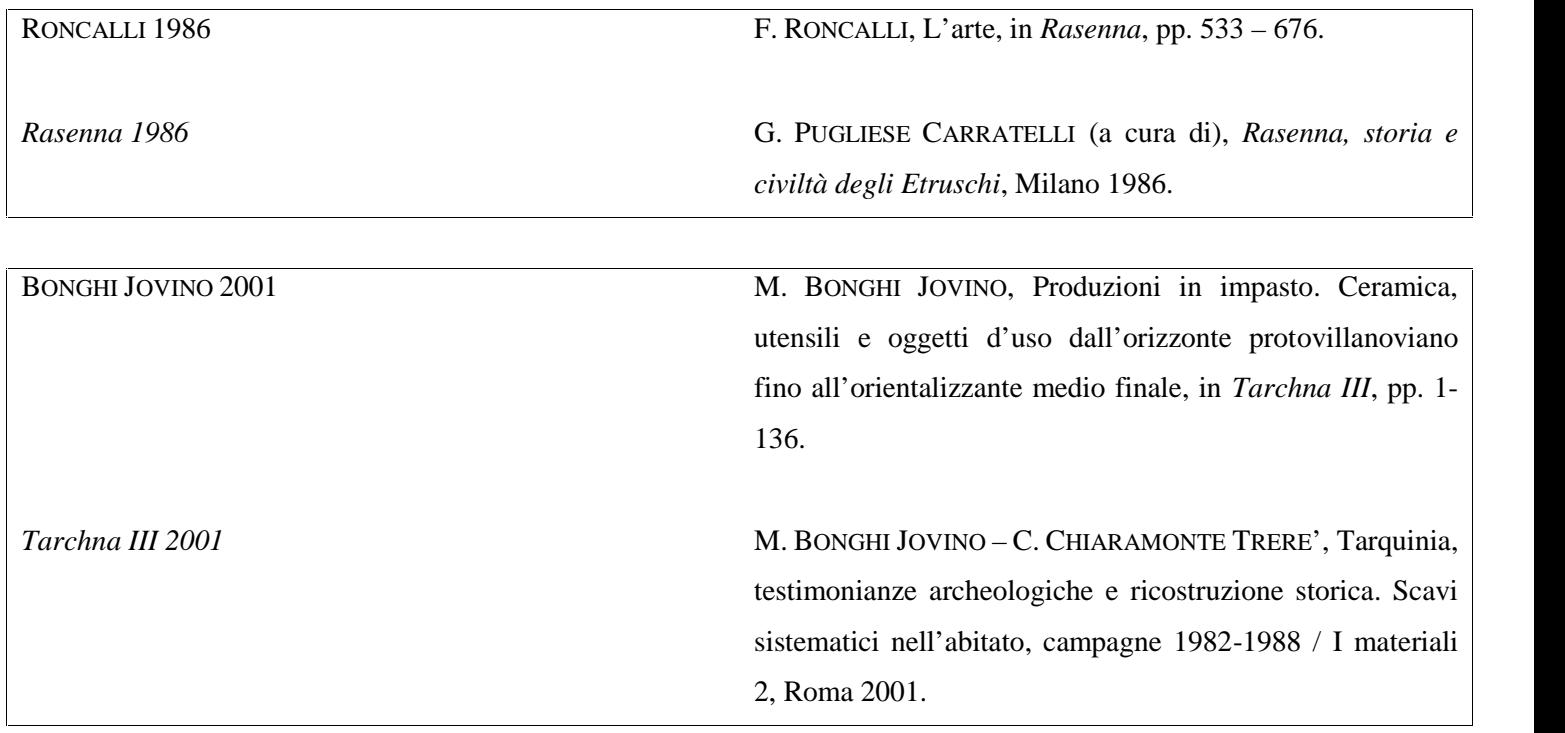

# **ARTICOLI TRATTI DA RIVISTE:**

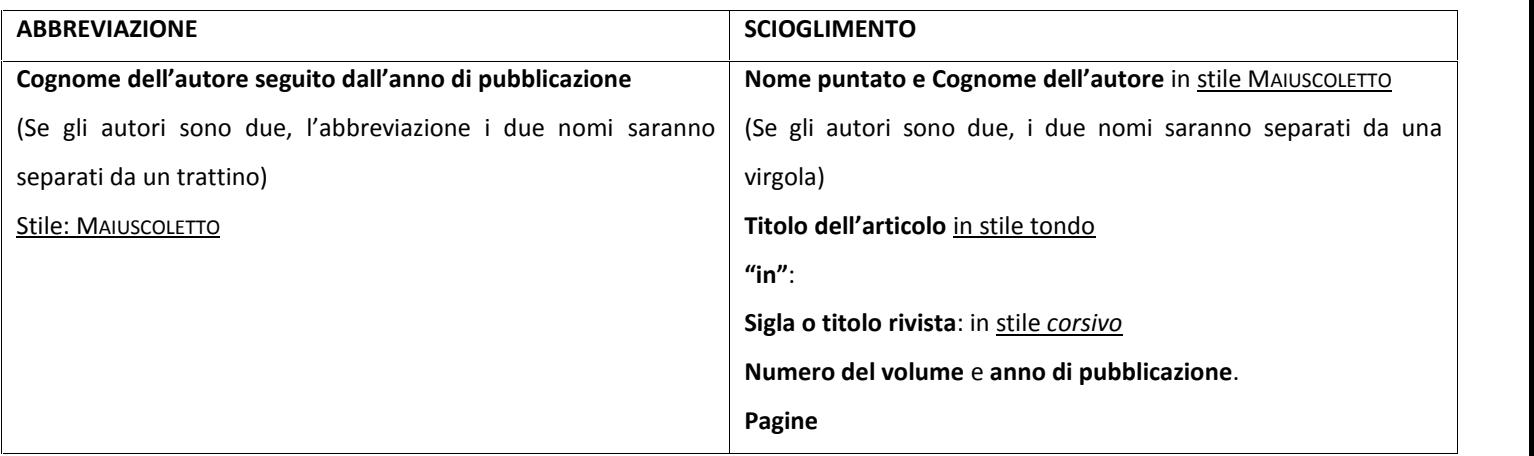

Per le abb.ni delle riviste, si usano generalmente delle sigle convenzionali, ad es. per *Notizie degli Scavi*: *Nsc*; per *Studi*

*Etruschi*, *StEtr.*

Elenco completo delle abbreviazioni si può trovare per esempio in *Archaeologische Bibliographie*.

Se si deciderà di seguire le abbreviazioni di *Archaeologische Bibliographie*, specificarlo all'inizio delle Abbreviazioni e

inserire lo scioglimento delle SOLE riviste che non compaiono in quell'elenco.

**Es:** Per le abbreviazioni dei periodici, salvo dove indicato diversamente, si è fatto riferimento all'*Archäologische Bibliographie* 1993 (*Deutsches Archäologisches Institut*), Berlin 1994, pp. IX-XLIII.

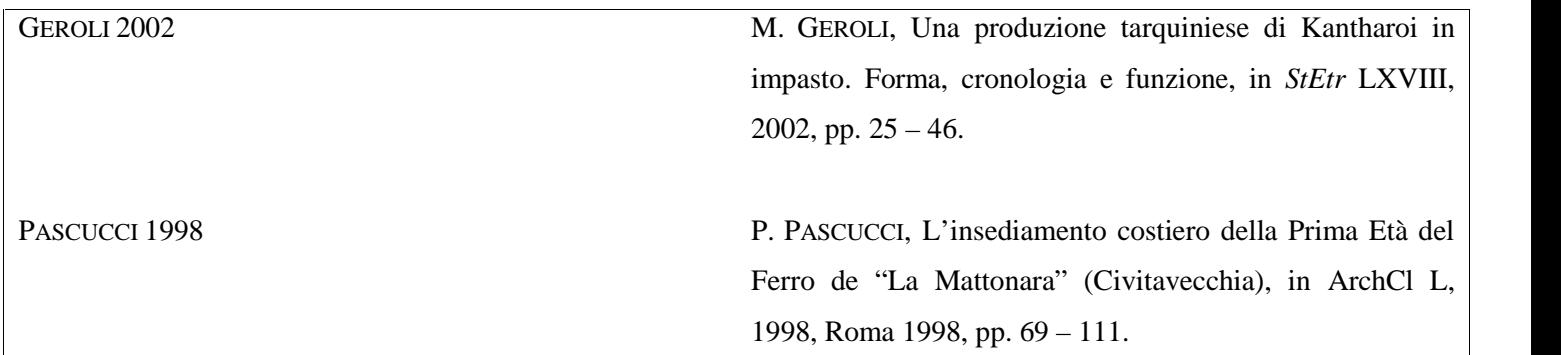

# **TESI:**

Si useranno gli stessi criteri delle monografie, avendo cura di indicare A.A. e Relatore.

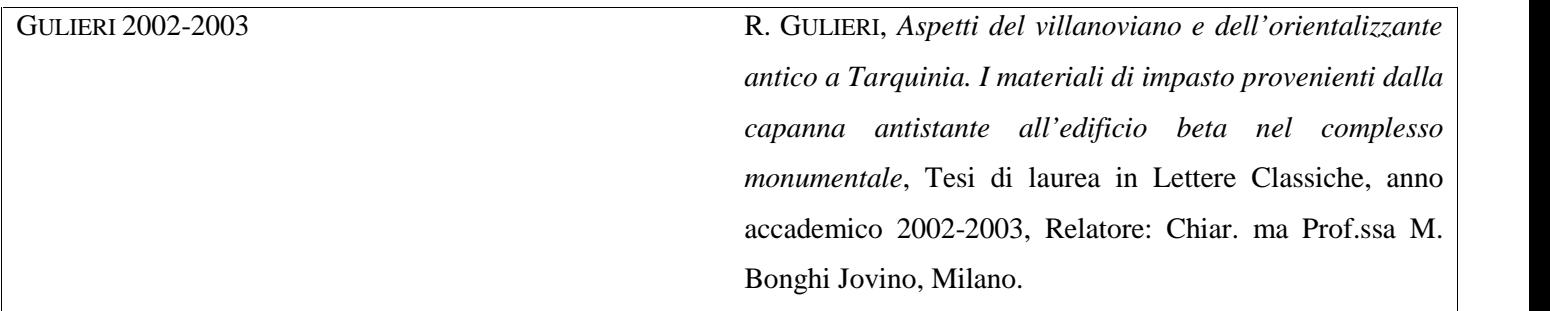

# **4. Capitoli della tesi.**

Non c'è ovviamente una regola sul numero dei capitoli e dei sottocapitoli, eccetto il buonsenso; i sottocapitoli in particolare servono a snellire il discorso, focalizzando immediatamente l'attenzione su un argomento specifico piuttosto che su un altro all'interno della trattazione generale.

## **5. Eventuali tavole, piante, tabelle dei materiali.**

Anche per questa parte non c'è nessuna raccomandazione particolare da fare, se non che tabelle, piante, disegni, foto…siano correttamente e ordinatamente impaginati. Per quanto riguarda le tavole delle tesi sui materiali si rimanda invece alla apposita guida.

# **Altre indicazioni per la redazione.**

Uno spazio dopo tutti i segni di interpunzione. Note dentro la punteggiatura. Evitare i corsivi per i termini frequenti nel testo: oinochoe, pelike, lekytos, skypos. Sono in corsivo le città antiche: *Caere, Pyrgi, Satricum…*. Indicare sempre secolo e non abbreviarlo mai: datata al secondo quarto del V secolo a.C. Richiamare nel testo le figure, le tavole e le tabelle: (fig. 1; tab. 1; tav. 1).

### **ABBREVIAZIONI NEL TESTO**

C corinzio

Le abbreviazioni dei periodi sono riprese da *Pithekoussai I* e Cook – Dupont 1998:

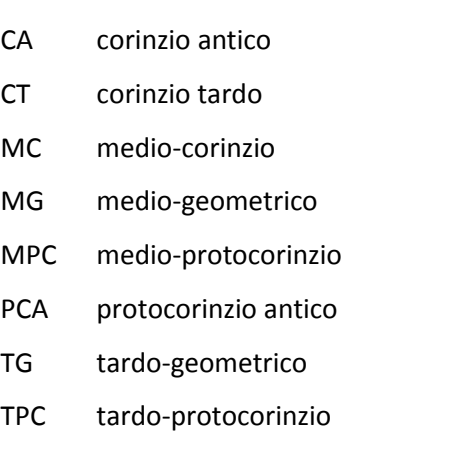

*WG Wild Goat Style*

### **CITAZIONI**

Le citazioni in latino sono sempre riportate in corsivo senza virgolette.

Le citazioni nelle lingue moderne si fanno sempre fra virgolette.

In caso di citazioni lunghe (più di tre linee) conviene presentarle in corpo 11 e a paragrafo rientrato, senza virgolette.

# **NOTE**

Autore in **maiuscoletto**, seguito dall'anno, senza sciogliere il riferimento bibliografico che apparirà nelle Abbreviazioni iniziali e a seguire i riferimenti alle pagine, note, tavole etc.

BONGHI JOVINO 1982, pp. 23-24, n. 9, tavv. 7, 4; 71, 85;

MARTELLI 1975, p. 15, fig. 19;

SASSATELLI 1977, p. 115, ntt. 17-19 oppure ntt. 17, 25, 31;

RIZZO 1990, pp. 25 ss;

Se l'autore ha scritto più saggi datati nello stesso anno, i quali dovranno comparire nelle abbreviazioni bibliografiche, è necessaria la distinzione con lettere dell'alfabeto:

BONGHI JOVINO 1997A; BONGHI JOVINO 1997B, ecc.

Quando si ripete l'Autore e l'anno, ma cambia il riferimento di pagina si usi *Ibidem,* seguito dalla pagina, dalla nota o dalle tavv.

Solo Autore che si ripete: IDEM 1977,…..EADEM 1982,

Il riferimento bibliografico non citato nelle abbreviazioni: M. BONGHI JOVINO, *titolo*, città anno (non separati dalla virgola).

### **SIMBOLI**

Sono **sempre seguiti da uno spazio** (es: col. 1 e **NON col.1)**:

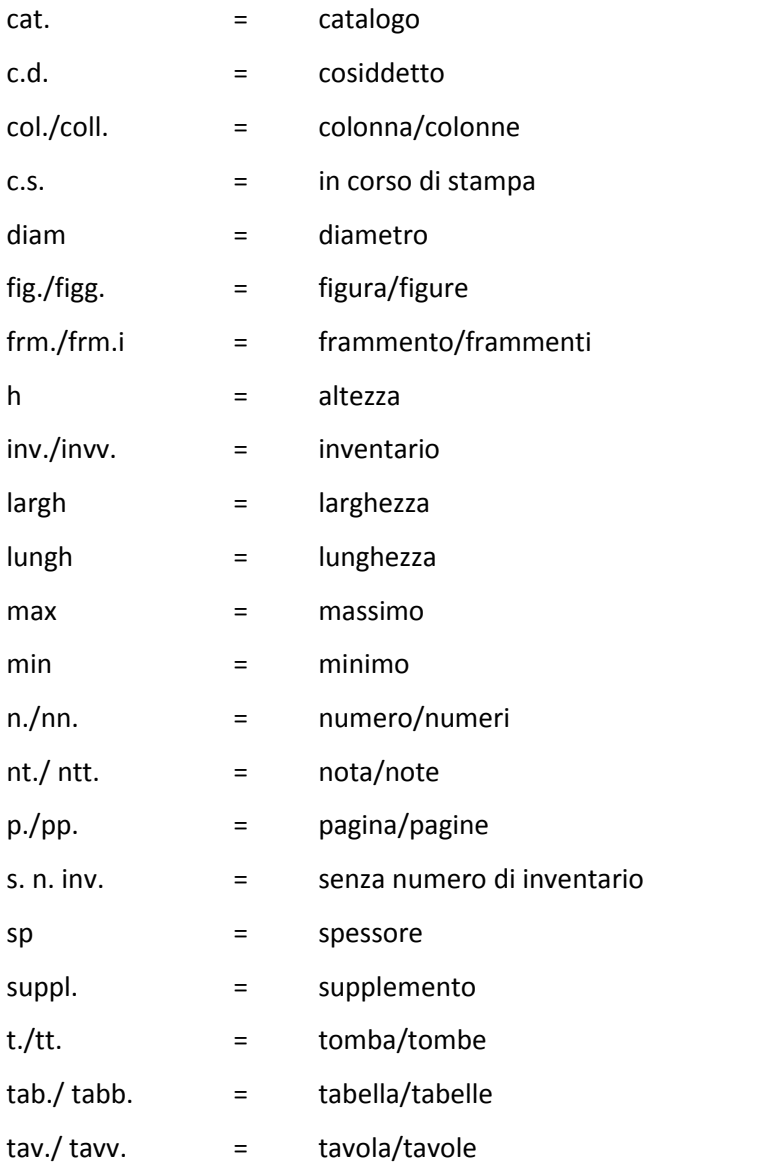

#### **Seconda parte: criteri per l'impaginazione della tesi.**

Di seguito vengono schematicamente fornite alcune indicazioni da seguire per impaginare correttamente la tesi:

### **Margini.**

# - **Stampa su solo fronte:**

Vanno bene i margini generalmente pre-impostati su Office Word, e cioè:

superiore 2,5 cm; inferiore 2 cm; sinistro 2 cm; destro 2 cm.

#### - **Stampa su fronte/retro:**

Contrariamente a quanto si sente dire a volte, **non è obbligatorio stampare la tesi su solo fronte**, ma si può effettuare la stampa anche su fronte/retro; in termini economici di stampa non cambia assolutamente nulla, mentre il risparmio di carta è notevole e auspicabile.

Anche nel caso della stampa fronte/retro vanno bene i margini preimpostati riportati sopra.

**NB: Chi sceglie di stampare la tesi in fronte/retro stia attento a far cominciare sempre i capitoli (capitoli, non sottocapitoli!) nuovi nella pagina di destra, prevedendo se necessario una pagina vuota precedente.**

#### **Carattere.**

Di solito si usa il consueto Times New Roman, ma anche Calibri e Cambria possono andare bene. La dimensione per il testo è 12, per le note a piè di pagina è 10. I titoli dei capitoli/sottocapitoli/paragrafi sono ovviamente a discrezione. L'interlinea va invece impostato su 1,5 cm per il testo e 1,0 cm per le note a piè di pagina.

#### **Note a piè di pagina.**

Sono un elemento fondamentale; possono essere di due tipi generalmente:

1. riportano semplicemente l'indicazione del libro/articolo da cui avete tratto la vostra informazione: in questo caso va riportato il **cognome dell'autore, l'anno di pubblicazione e la pag. o le pp**. di riferimento e **non** il titolo esteso del libro/articolo; l'autore citato va poi ovviamente cercato nella bibliografia, dove si troverà il titolo del libro/articolo per esteso, secondo le modalità già descritte.

2. sono note esplicative di un concetto che volete sviluppare meglio, ma che risulterebbe ridondante o un po' superfluo nel testo.

In molti casi si trova poi una combinazione dei due tipi: Tipo 1+ Tipo 2.

Spesso nelle note ma anche nella trattazione si usano le parole "si veda *Supra, p. … " o "*si veda *Ultra, p. …" o "*si veda

*Infra,* p. …" per indicare concetti che sono stati espressi rispettivamente: precedentemente, in seguito o nello stesso paragrafo.

### **Numeri di pagina.**

I numeri di pagina vengono generalmente collocati in basso a destra o al centro. Nel caso di stampa fronte/retro, se si vogliono i numeri in basso al centro non ci sono problemi; ma se si vogliono i numeri in basso di lato bisogna stare attenti e impostare nella finestra del piè di pagina la modalità "**diverso per le pagine pari e dispari**"; dopodiché selezionare un piè di pagina dispari e impostare il numero di pagina "in basso a destra" e al contrario selezionare un piè di pagina pari e impostare il numero di pagina "in basso a sinistra", così da averli entrambi all'esterno della pagina. Generalmente una delle ultime operazioni di controllo della tesi riguarda proprio i numeri di pagina, per la revisione dei rimandi interni alle pagine della tesi stessa, per la definizione dell'indice ecc… Impostate quindi da subito i numeri di pagina, ma sappiate che li controllerete fino all'ultimo…